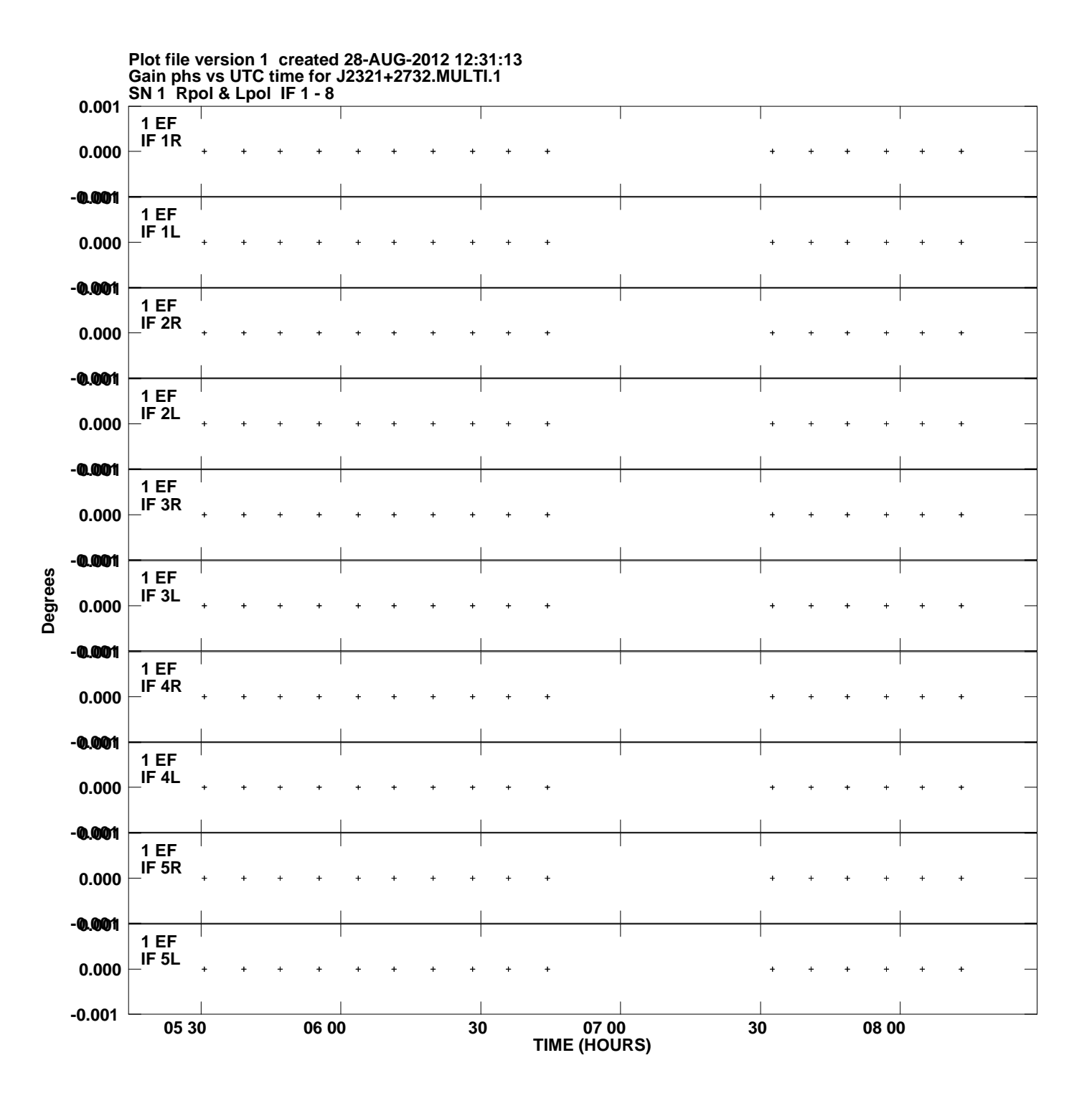

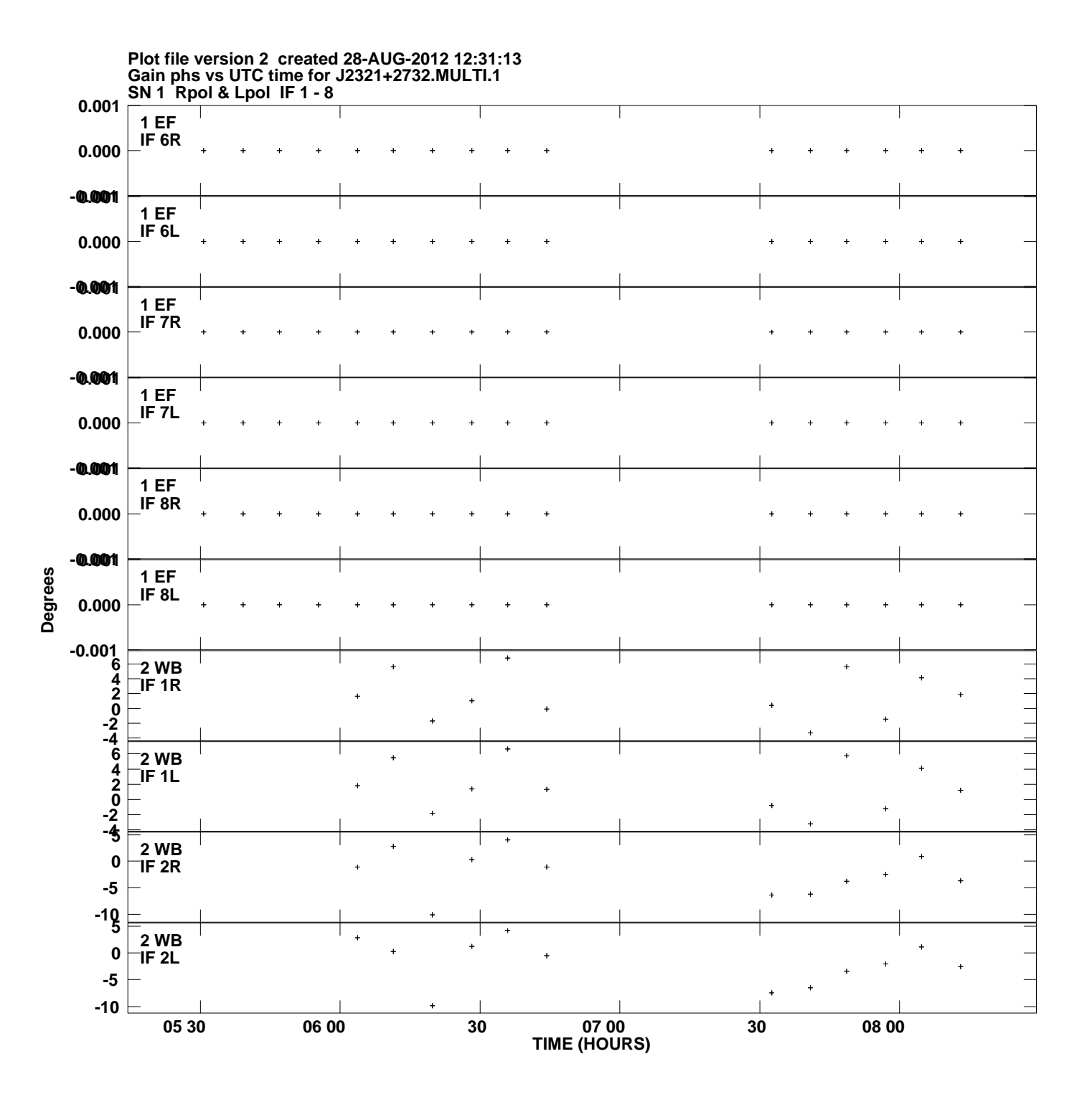

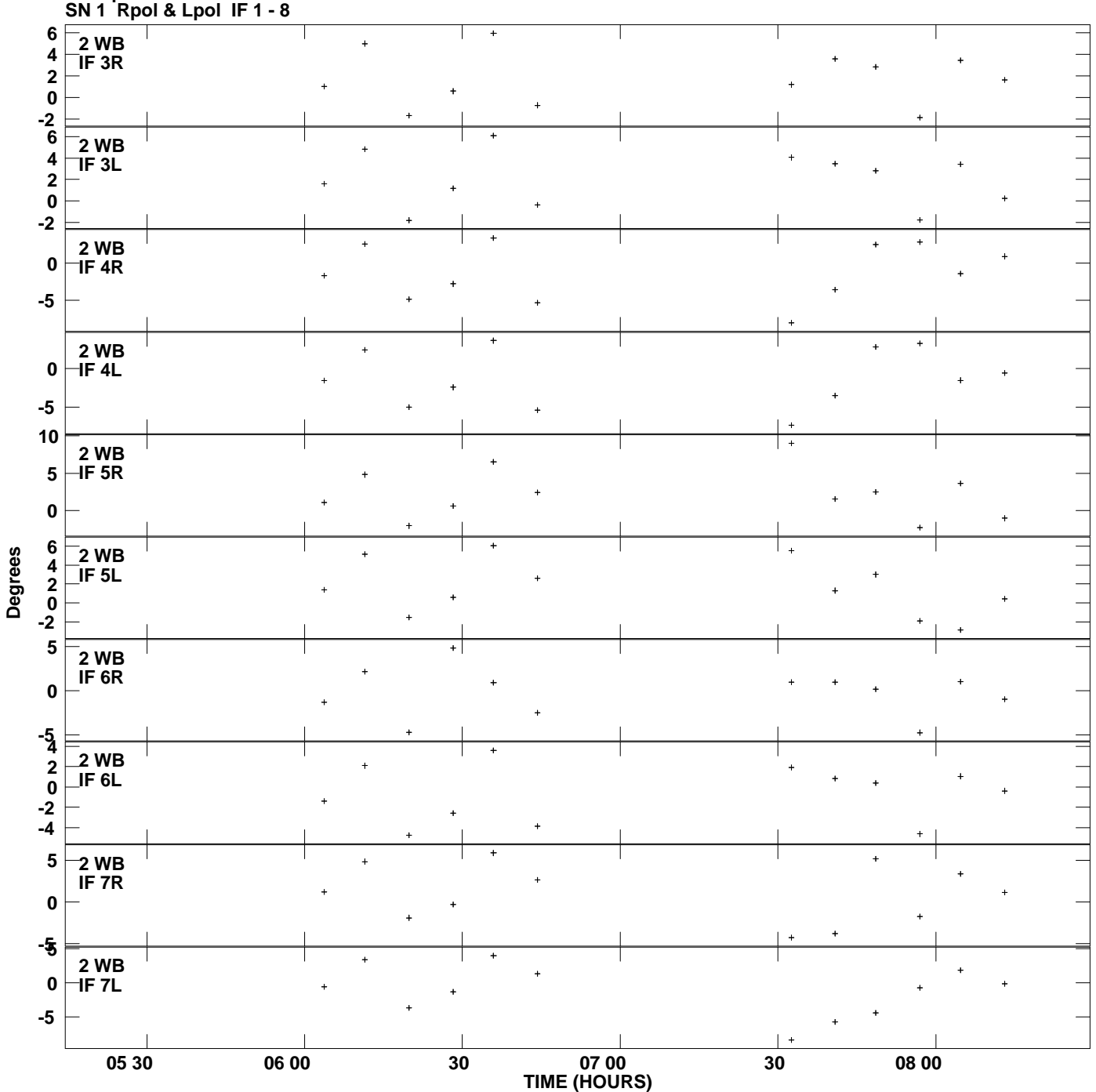

**Gain phs vs UTC time for J2321+2732.MULTI.1 Plot file version 3 created 28-AUG-2012 12:31:13**

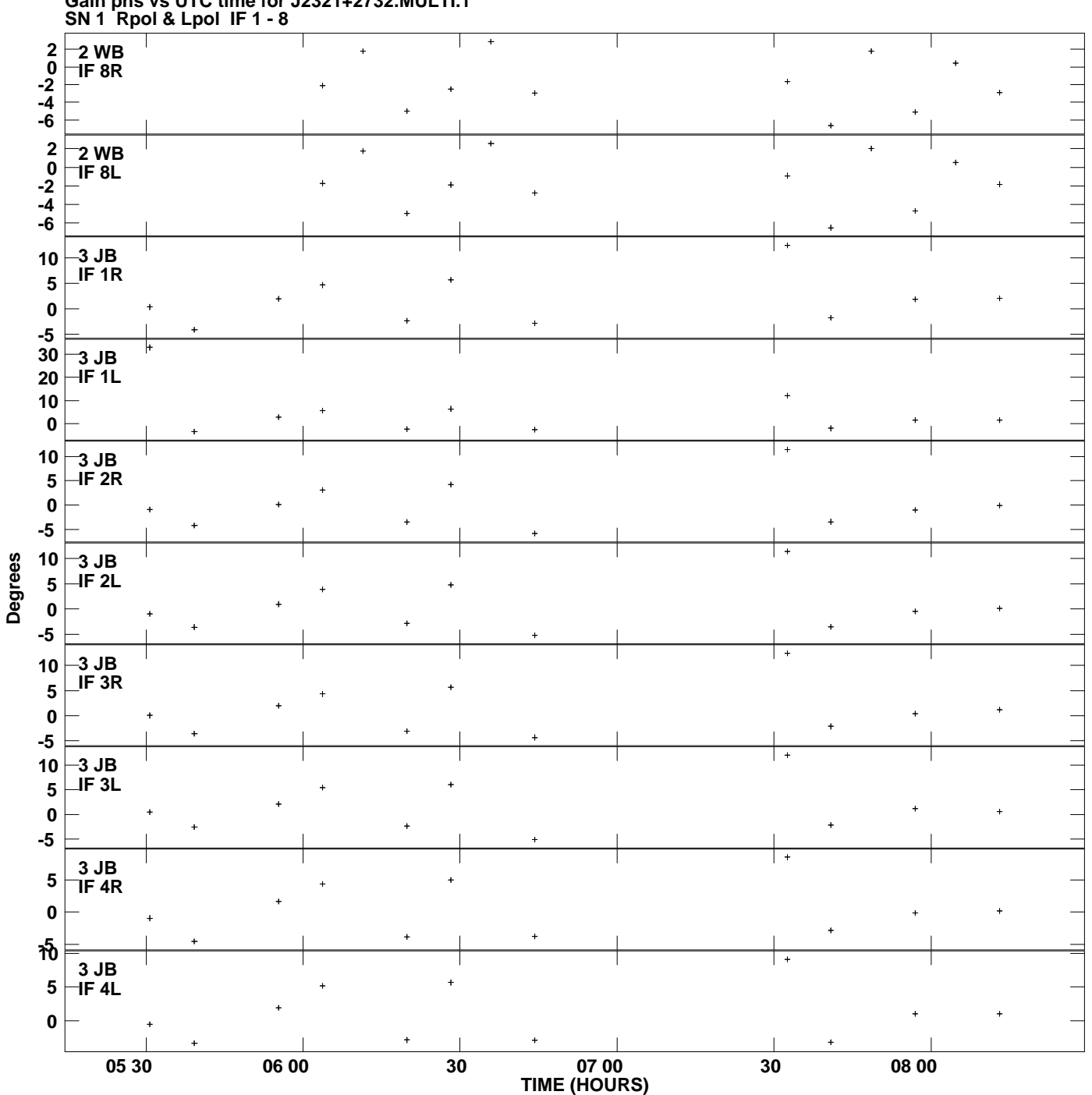

**Gain phs vs UTC time for J2321+2732.MULTI.1 Plot file version 4 created 28-AUG-2012 12:31:13**

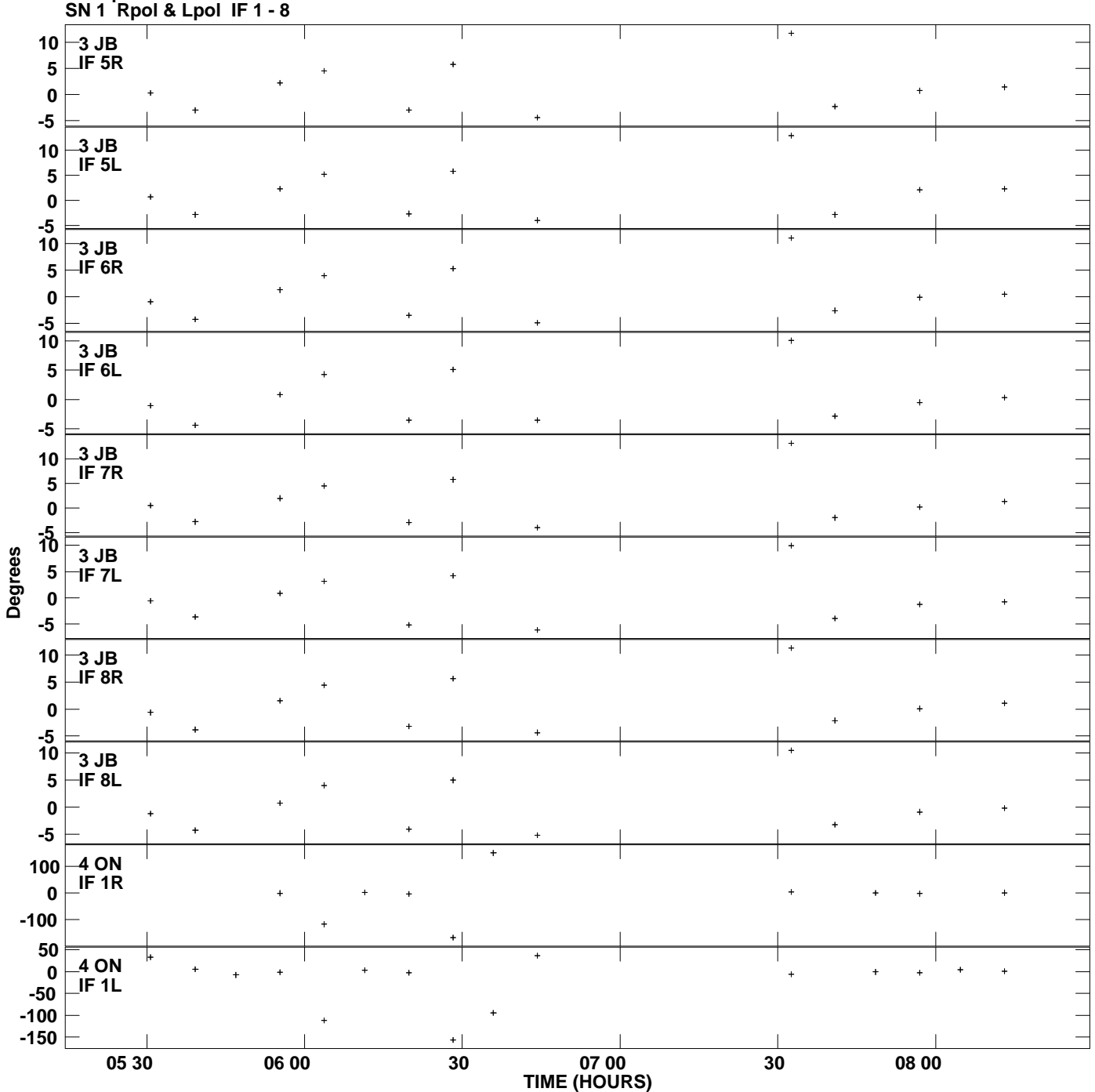

**Gain phs vs UTC time for J2321+2732.MULTI.1 Plot file version 5 created 28-AUG-2012 12:31:13**

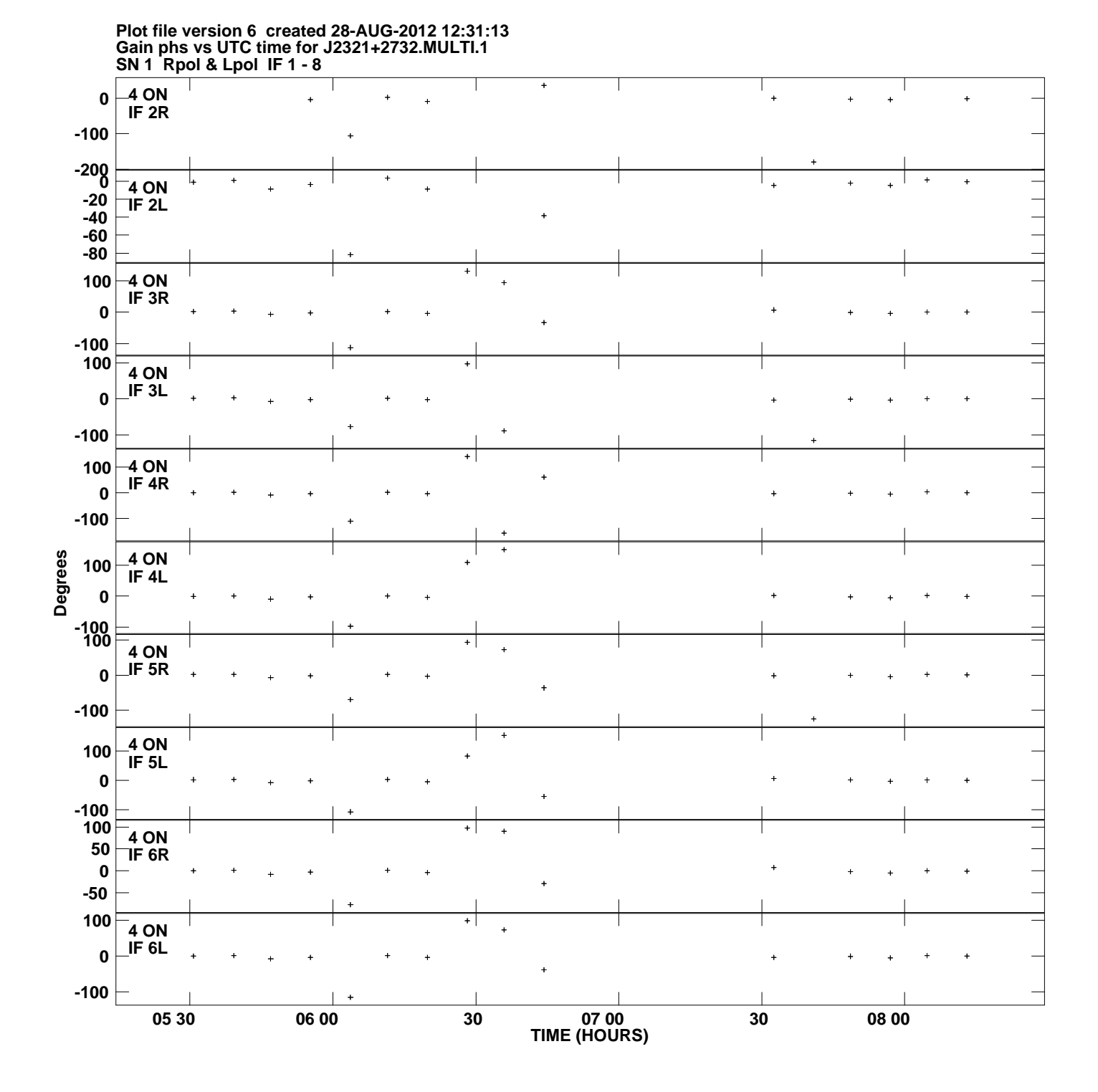

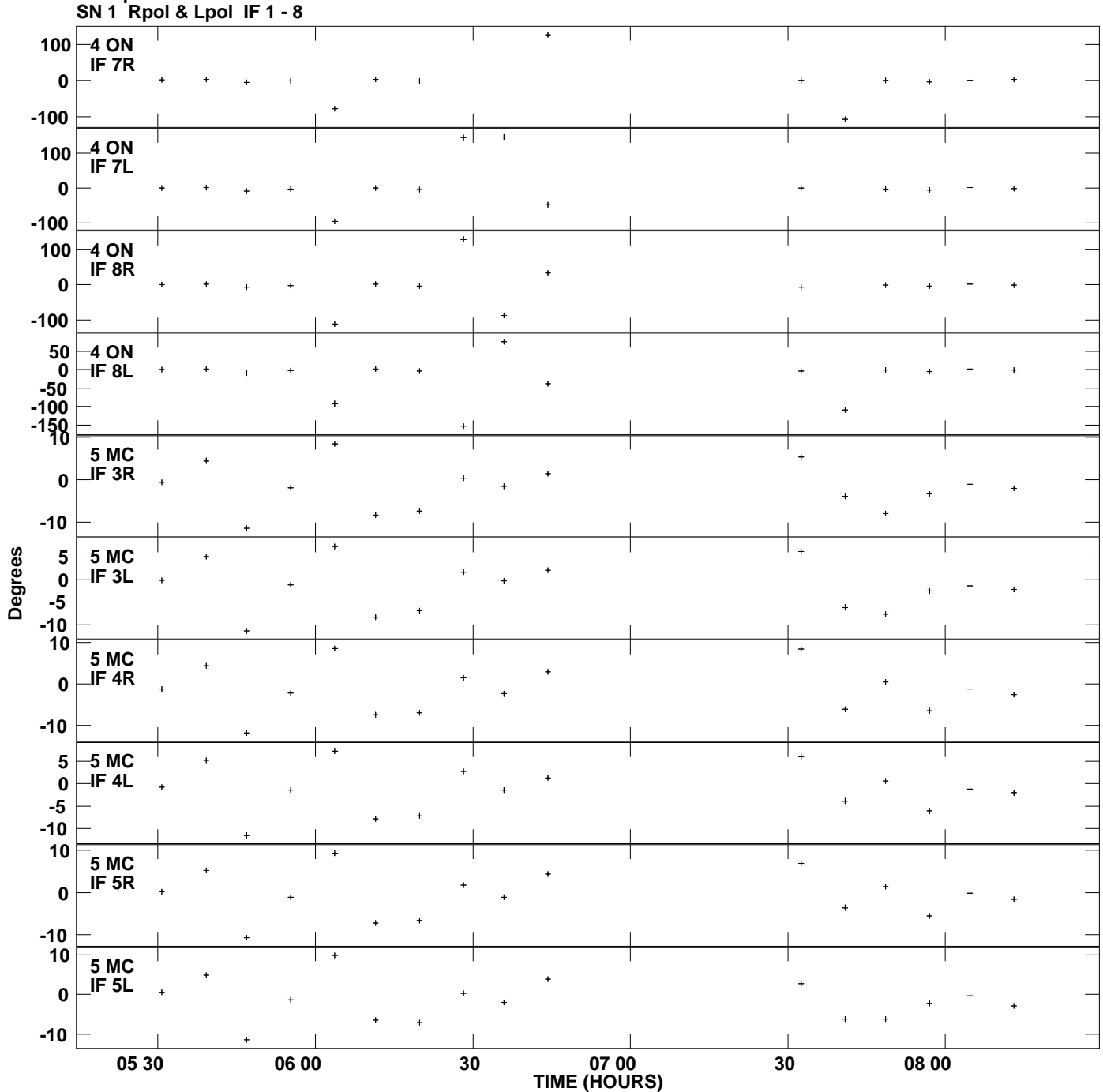

**Gain phs vs UTC time for J2321+2732.MULTI.1 Plot file version 7 created 28-AUG-2012 12:31:13**

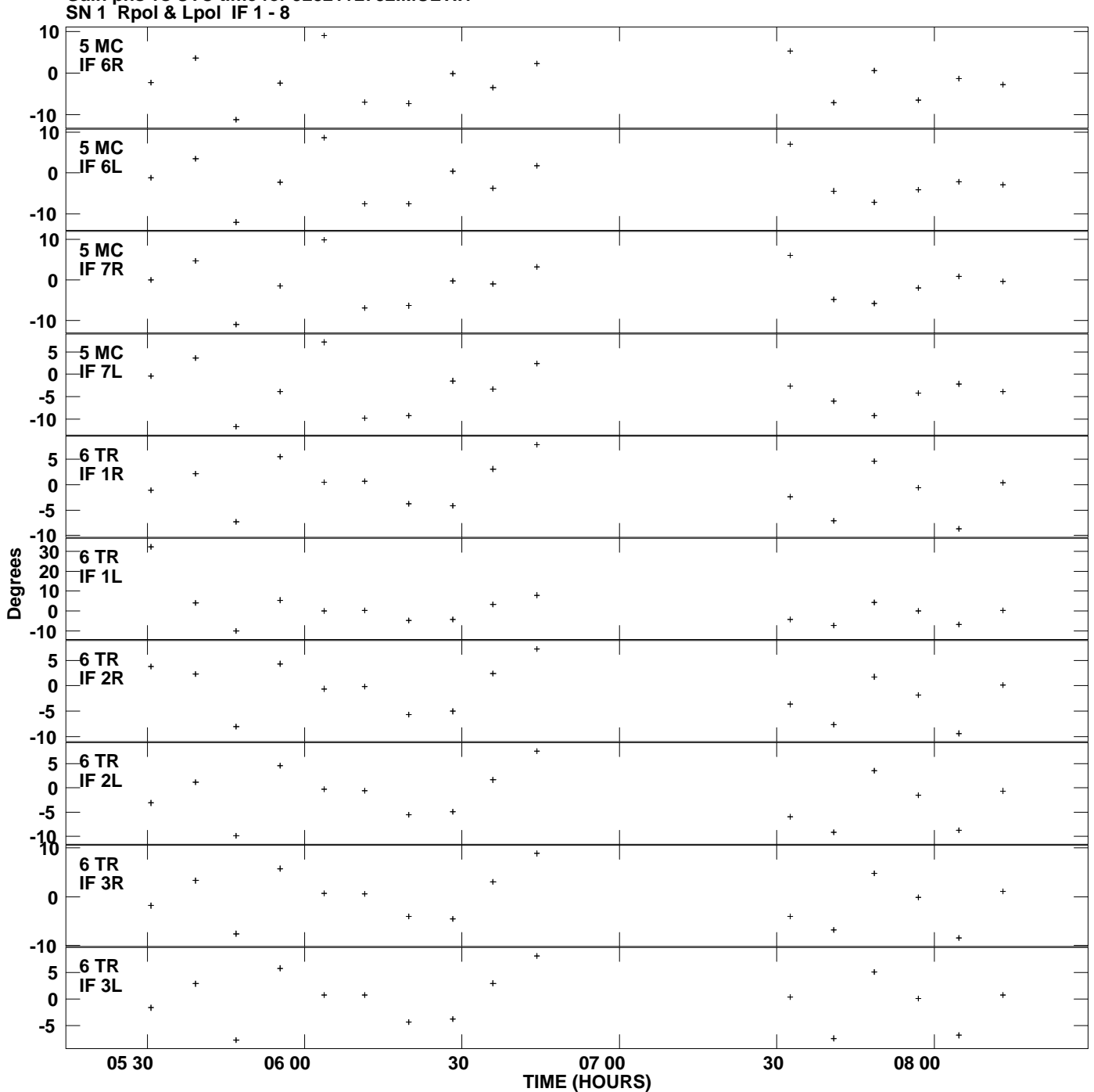

**Gain phs vs UTC time for J2321+2732.MULTI.1 Plot file version 8 created 28-AUG-2012 12:31:13**

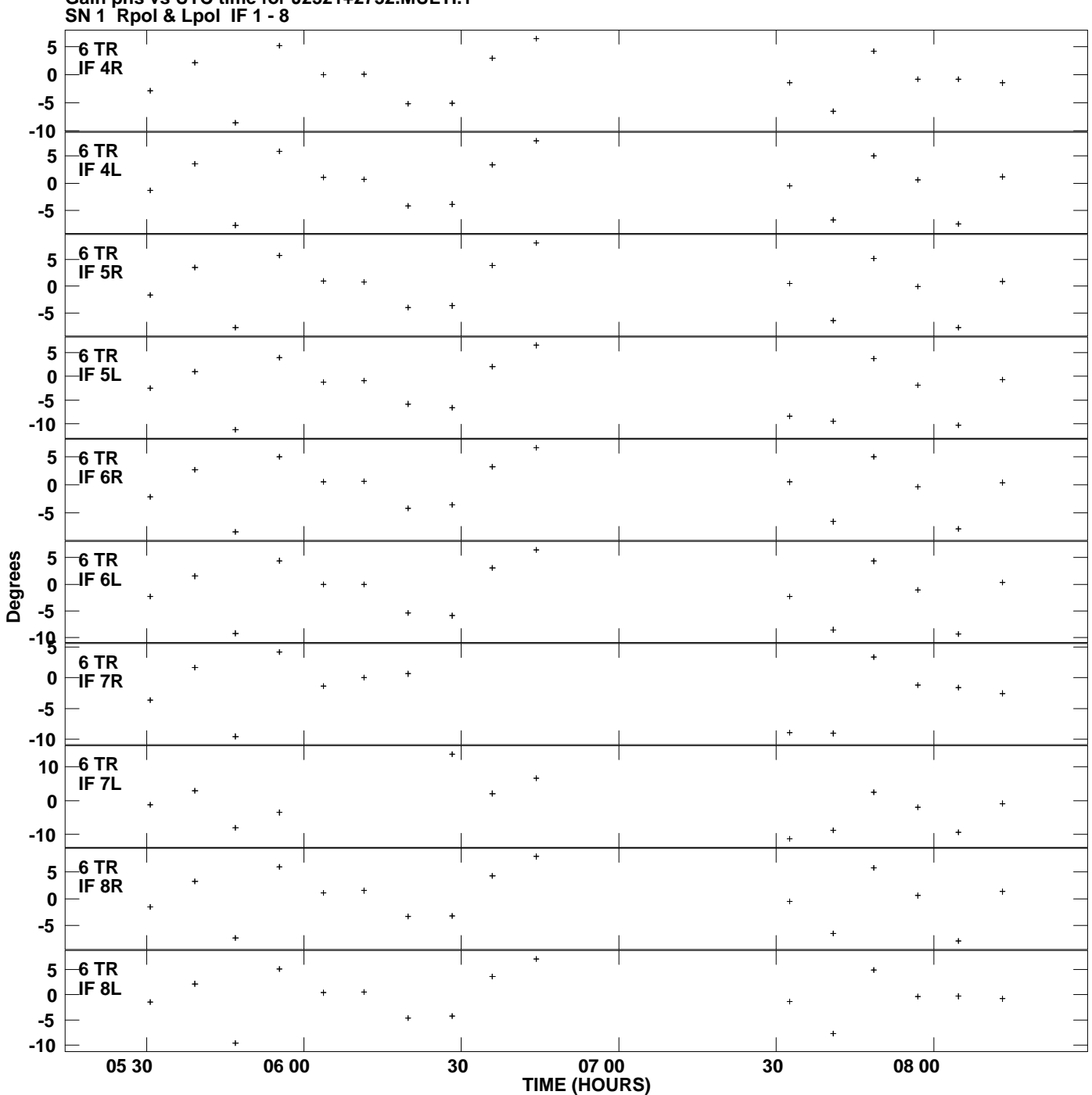

**Gain phs vs UTC time for J2321+2732.MULTI.1 Plot file version 9 created 28-AUG-2012 12:31:13**

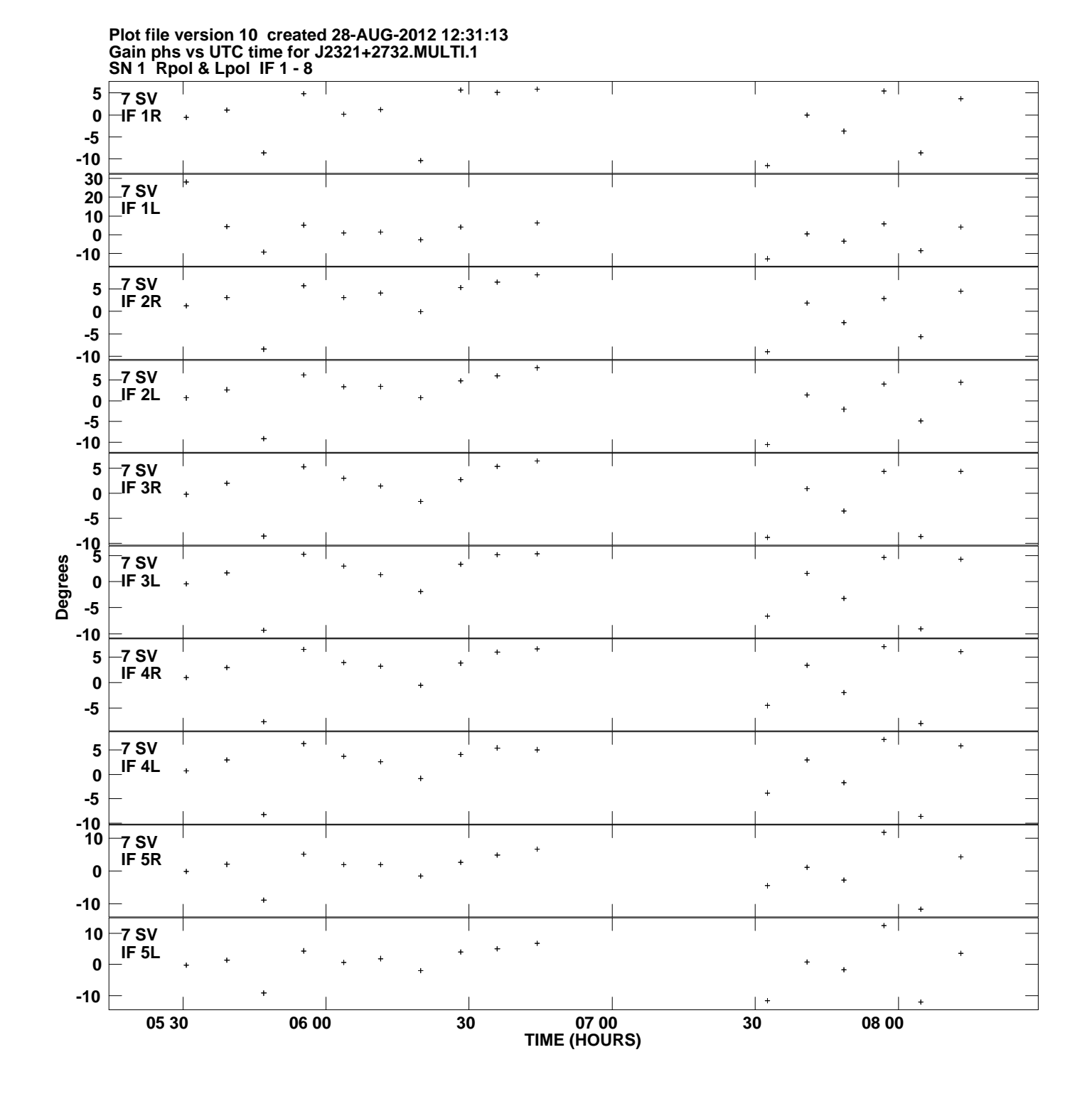

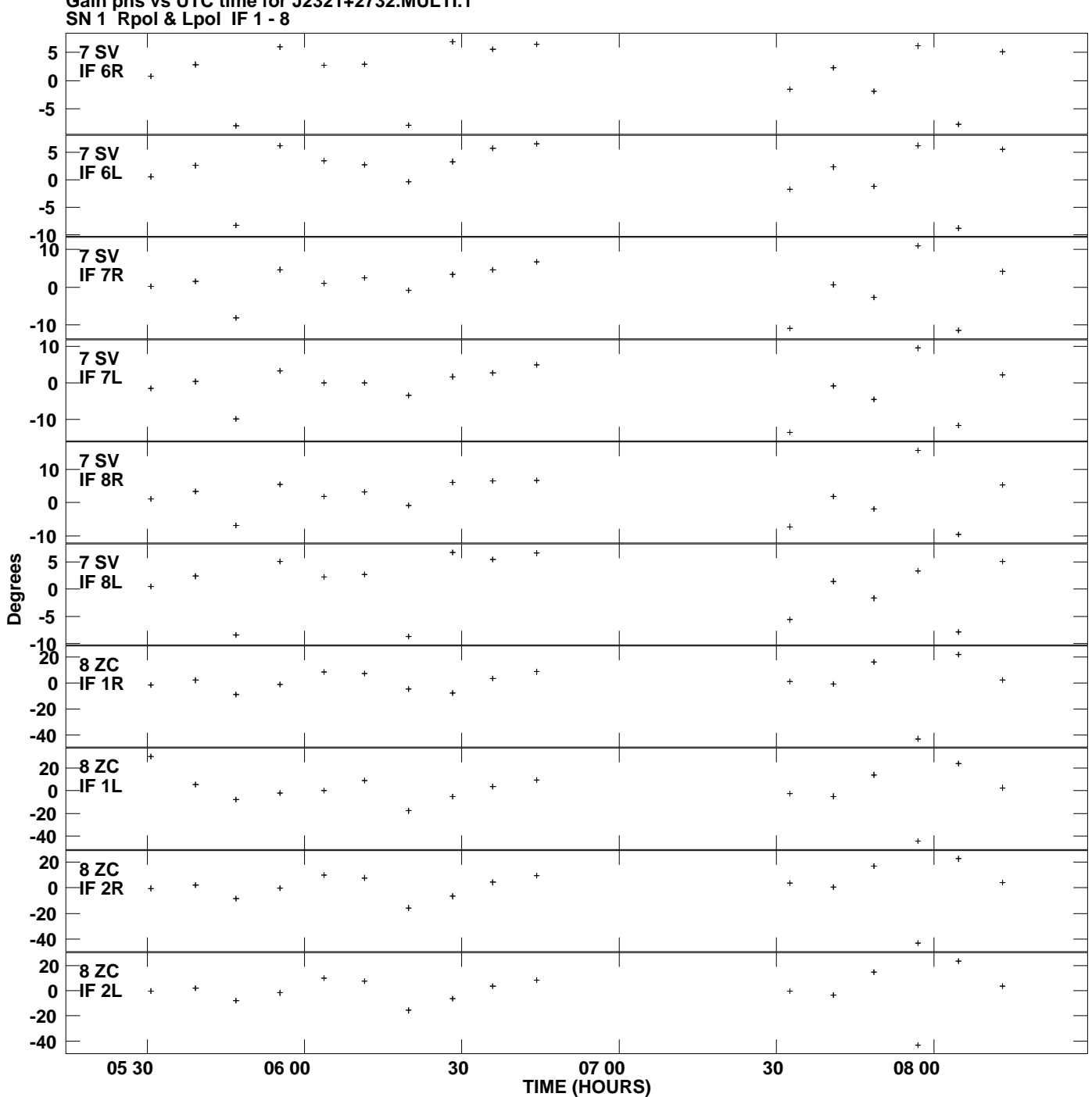

**Gain phs vs UTC time for J2321+2732.MULTI.1 Plot file version 11 created 28-AUG-2012 12:31:13**

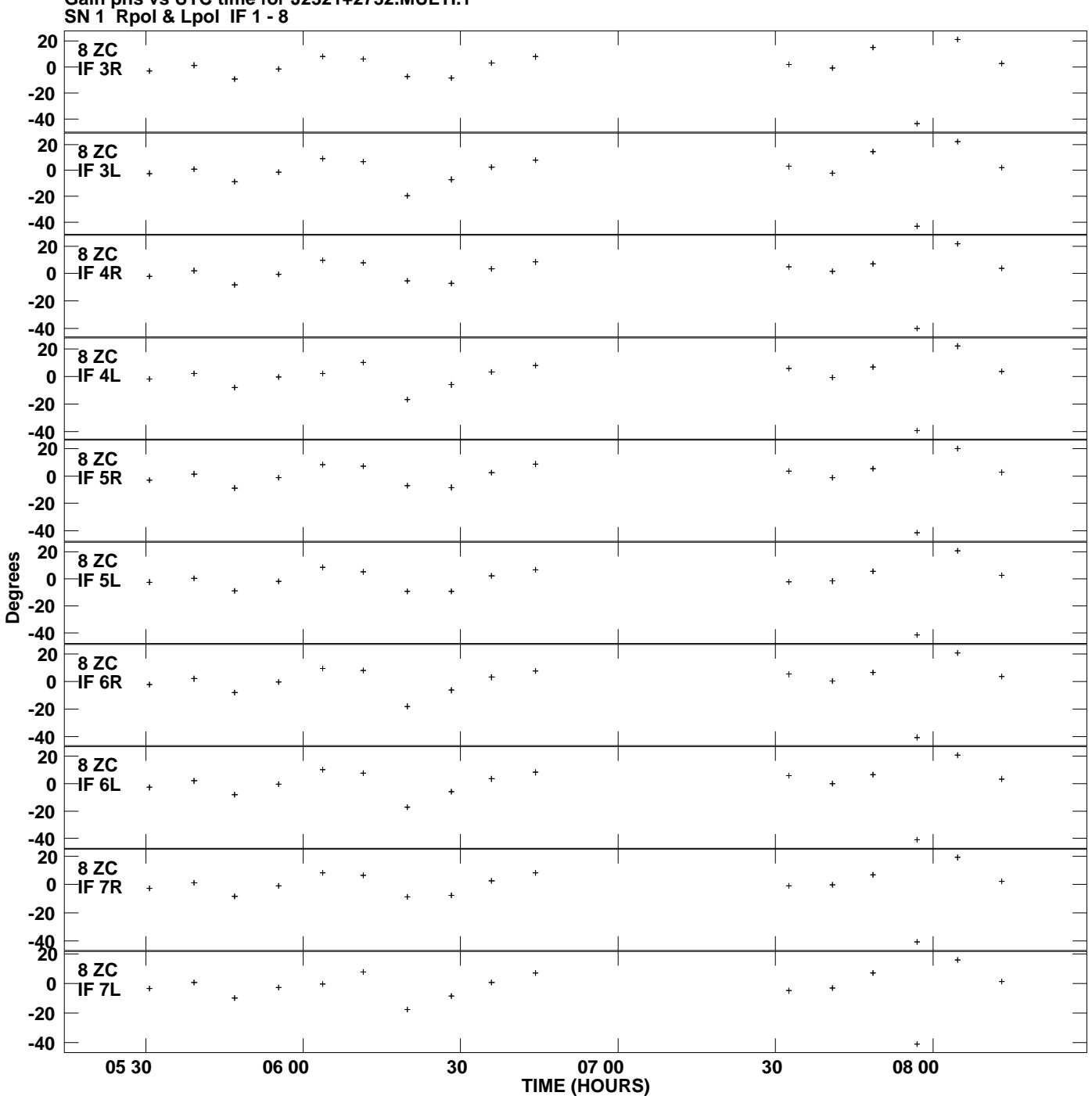

**Gain phs vs UTC time for J2321+2732.MULTI.1 Plot file version 12 created 28-AUG-2012 12:31:13**

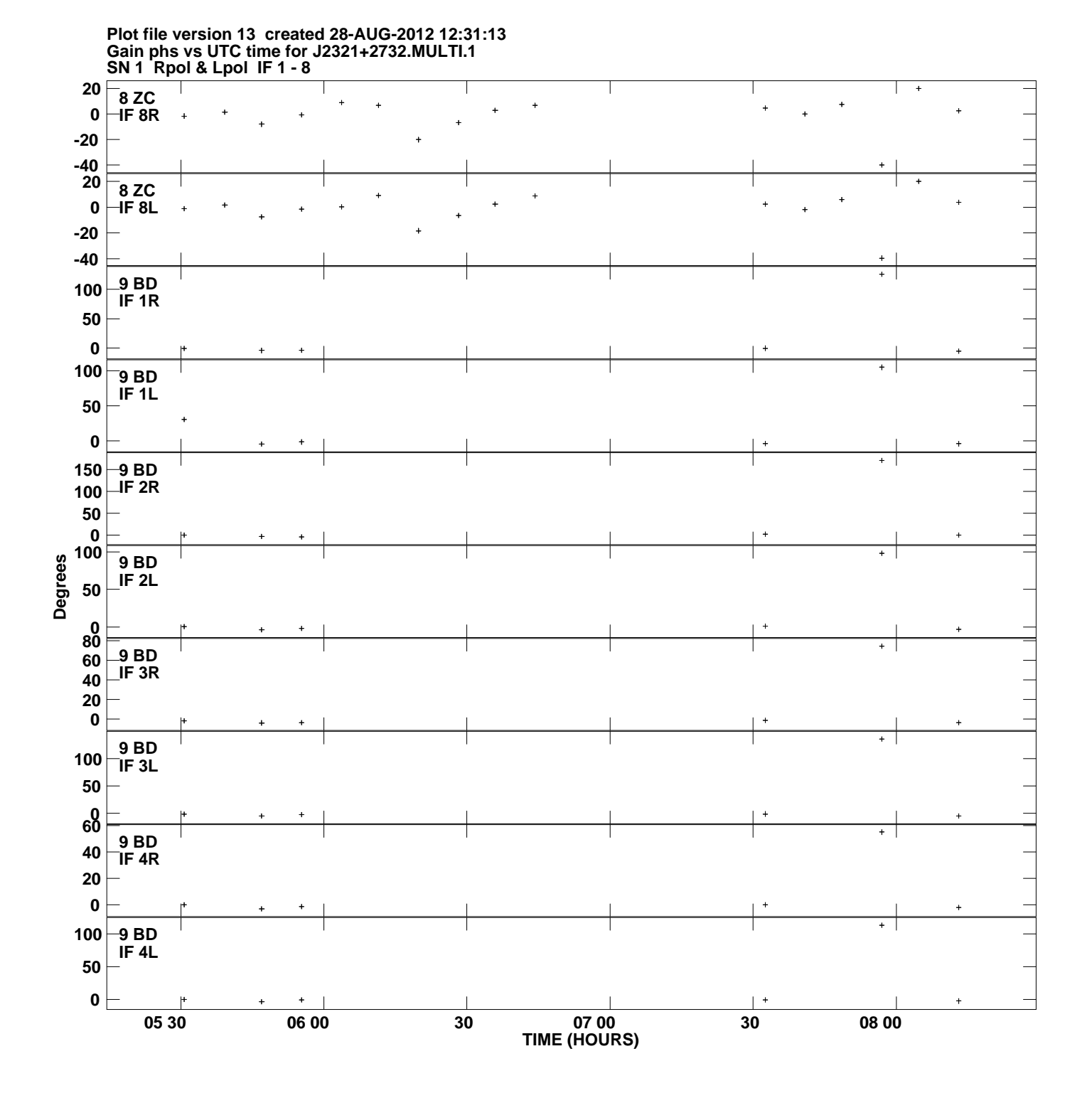

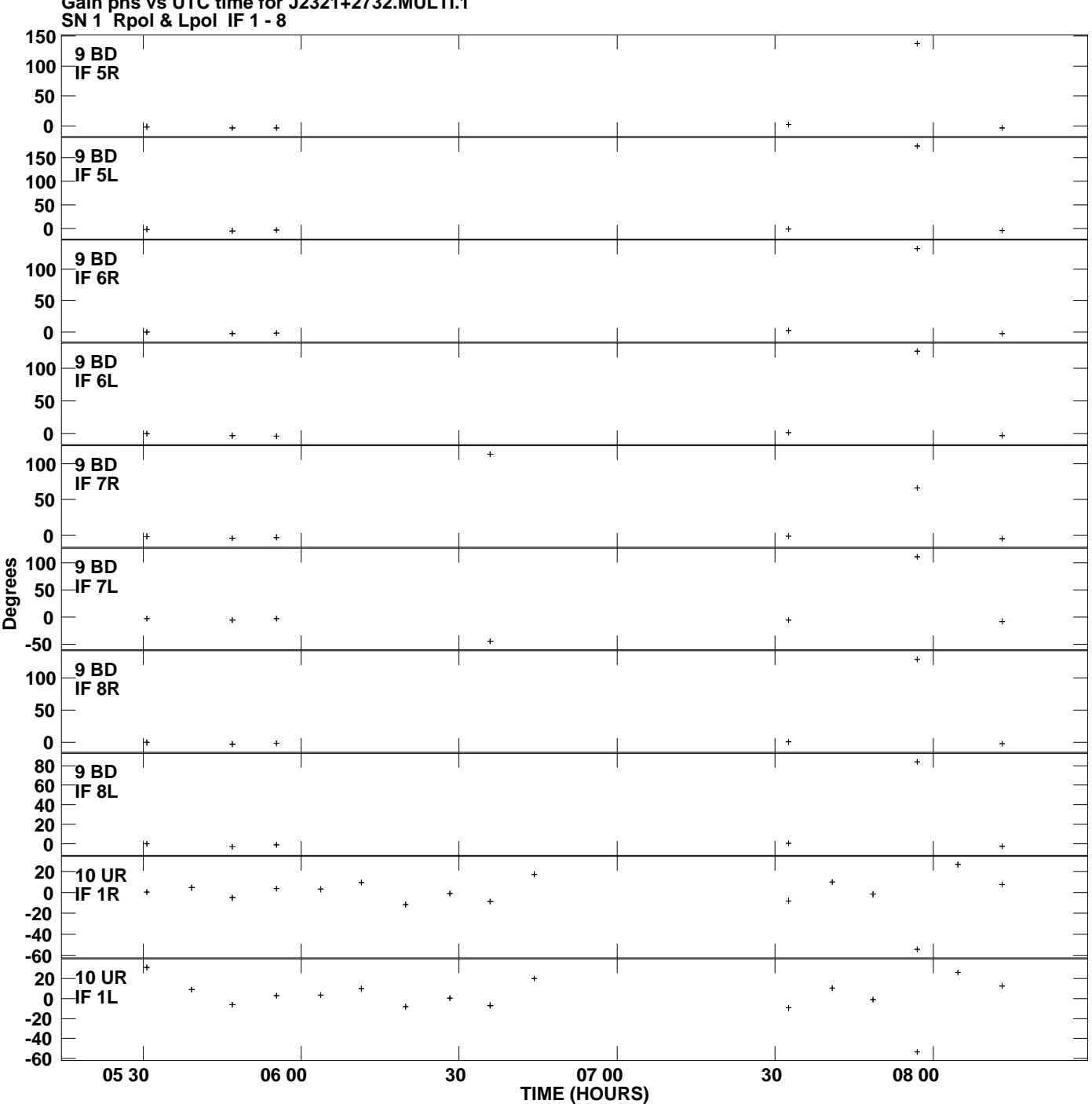

**Gain phs vs UTC time for J2321+2732.MULTI.1 Plot file version 14 created 28-AUG-2012 12:31:13**

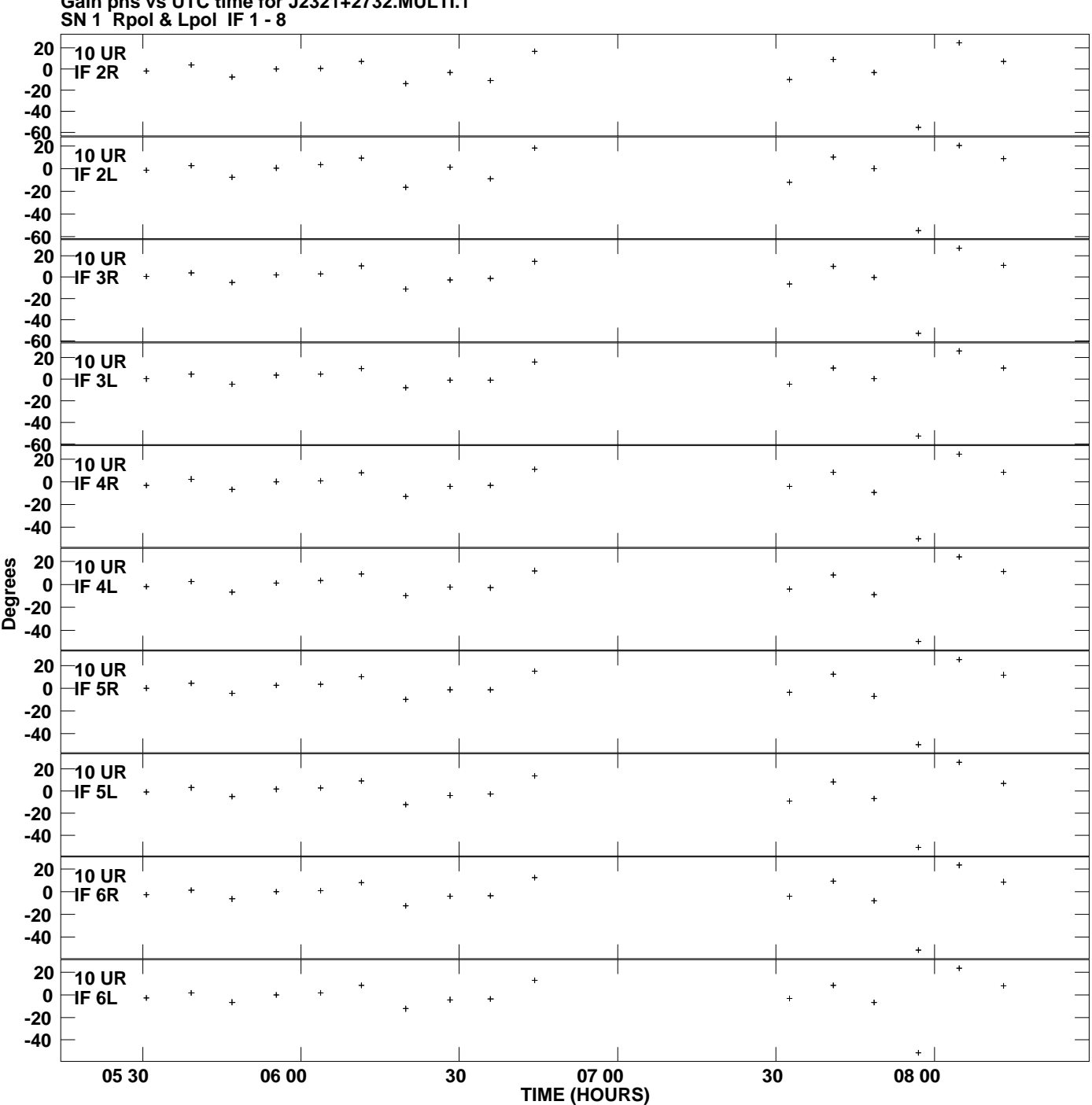

**Gain phs vs UTC time for J2321+2732.MULTI.1 Plot file version 15 created 28-AUG-2012 12:31:13**

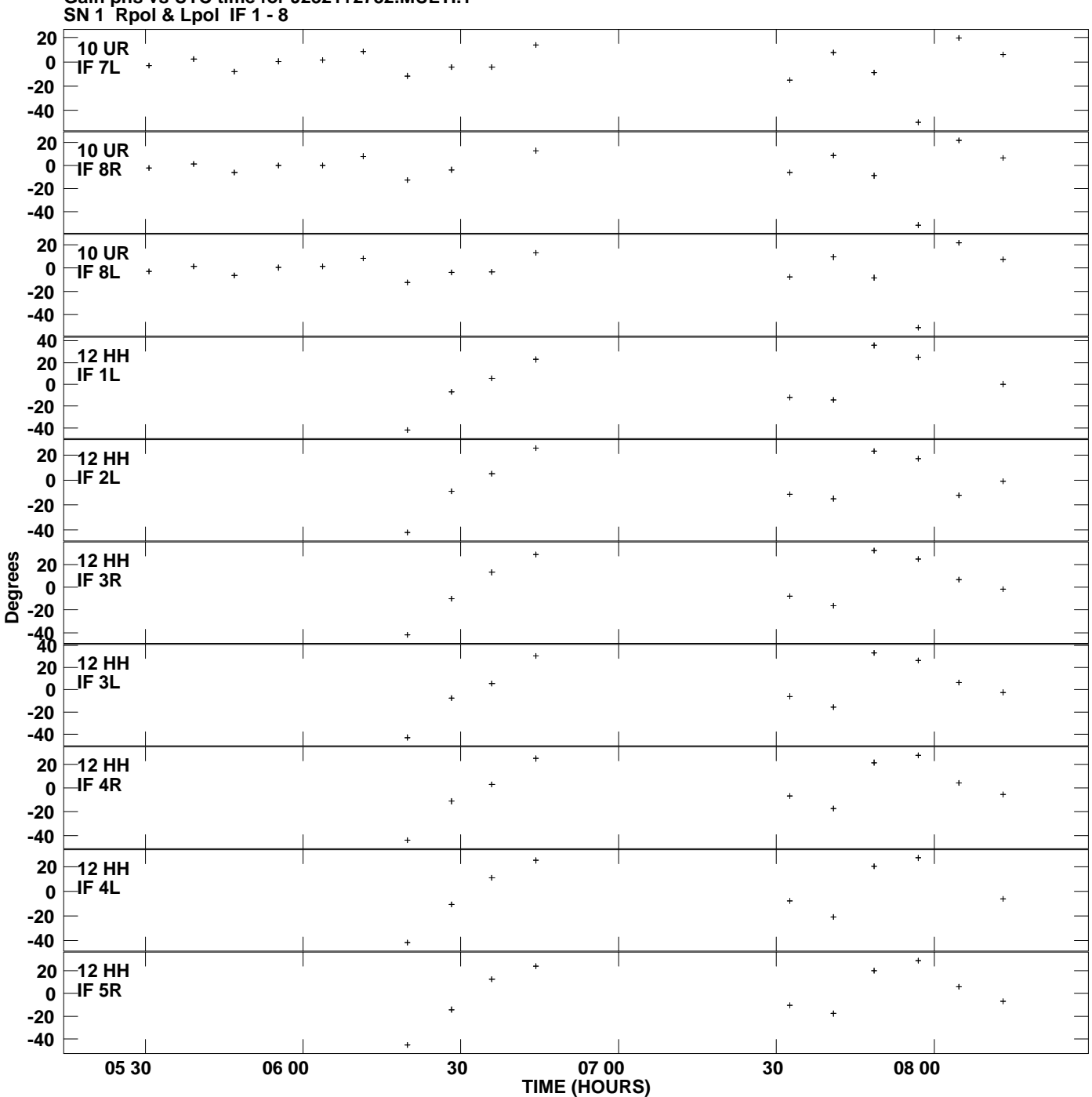

**Gain phs vs UTC time for J2321+2732.MULTI.1 Plot file version 16 created 28-AUG-2012 12:31:13**

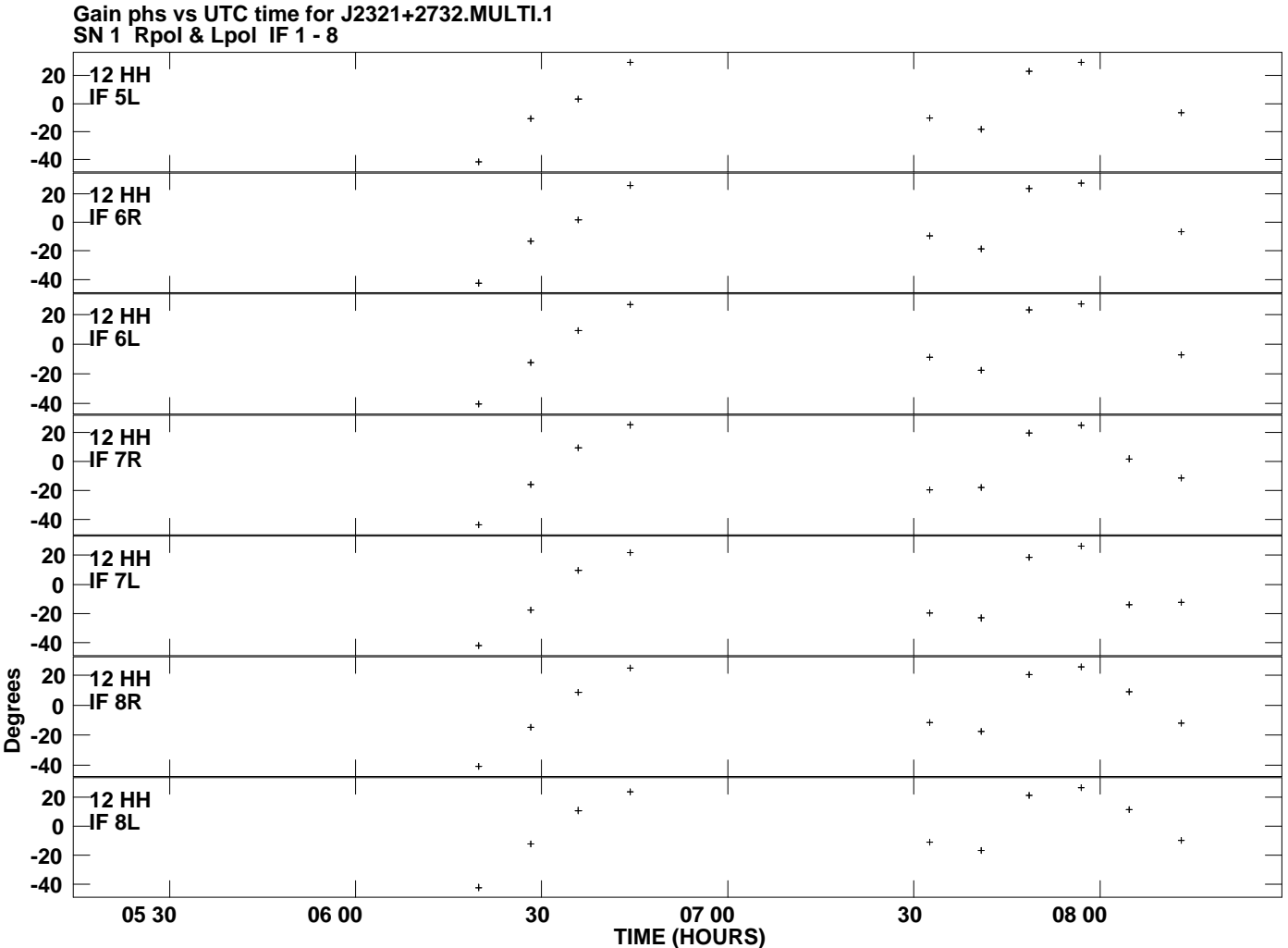

**Plot file version 17 created 28-AUG-2012 12:31:13**